# SQL: Part II

CS348 Spring 2023 Instructor: Sujaya Maiyya Sections: **002 and 004 only**

#### Announcements

- Assignment 1 is released: Due May 30<sup>th</sup>
- Project description is released
	- Milestone o: not graded but due on May 25<sup>th</sup>
- **No class next Tuesday**, May 23<sup>rd</sup> (Monday schedule)

## Basic SQL features

- Query
	- SELECT-FROM-WHERE statements
	- Set/bag (DISTINCT, UNION/EXCEPT/INTERSECT (ALL))
	- Subqueries (table, scalar, IN, EXISTS, ALL, ANY)
	- Aggregation and grouping (GROUP BY, HAVING)
	- Ordering (ORDER)
	- Outerjoins (and Nulls)
- Modification
	- INSERT/DELETE/UPDATE
- Constraints

#### Lecture 4

## Incomplete information

- Example: *User* (*uid*, *name*, *age*, *pop*)
- Value unknown
	- We do not know Nelson's age
- Value not applicable
	- Suppose *pop* is based on interactions with others on our social networking site
	- Nelson is new to our site; what is his *pop*?

## Solution 1

• Dedicate a value from each domain (type)

• *pop* cannot be  $-1$ , so use  $-1$  as a special value to indicate a missing or invalid *pop*

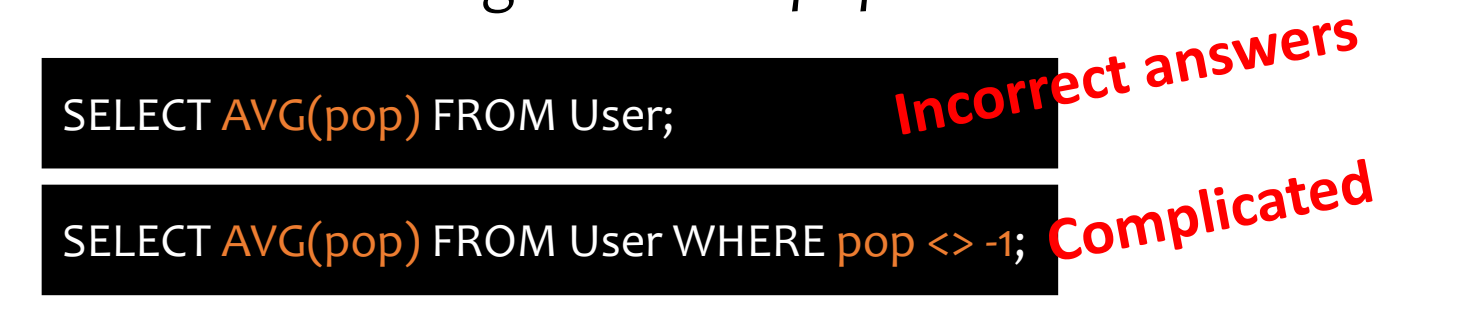

- Perhaps the value is not as special as you think!
	- the Y2K bug

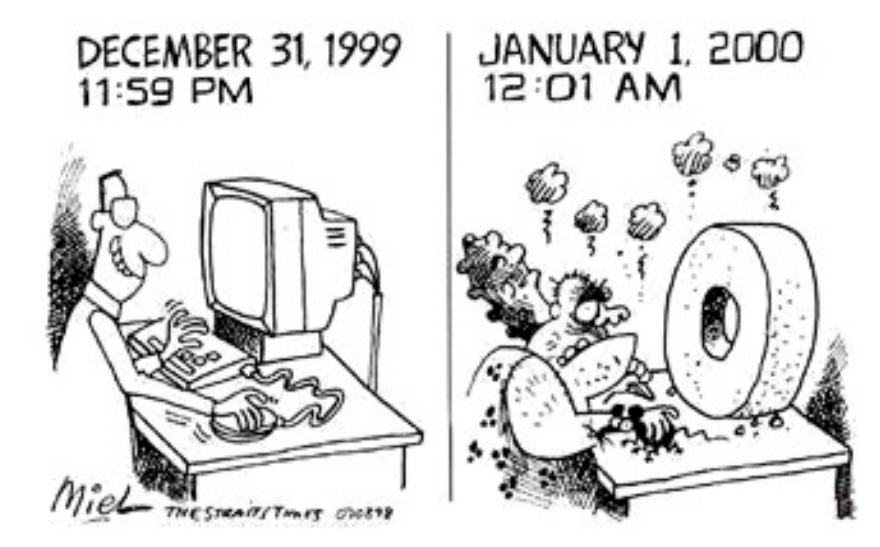

## Solution 2

- A valid-bit for every column
	- *User* (*uid*,

*name*, *name\_is\_valid*, *age*, *age\_is\_valid*, *pop, pop\_is\_valid*)

SELECT AVG(pop) FROM User WHERE pop\_is\_valid;

- Complicates schema and queries
	- Need almost double the number of columns

## Solution 3

- Decompose the table; missing row = missing value
	- *UserName* (*uid*, *name*)
	- *UserAge* (*uid*, *age*)
	- *UserPop* (*uid*, *pop*)
	- *UserID* (*uid*)
- $\rightarrow$  Has a tuple for Nelson  $\rightarrow$  No entry for Nelson
- $\rightarrow$  No entry for Nelson
	- $\rightarrow$  Has a tuple for Nelson
- Conceptually the cleanest solution
- Still complicates schema and queries
	- How to get all information about users in a table?
	- Natural join doesn't work!

## SQL's solution

- A special value NULL
	- For every domain (i.e., any datatype)
	- Special rules for dealing with NULL's
- Example: *User* (*uid*, *name*, *age*, *pop*)
	- (789, "Nelson", NULL, NULL)

Truth table?

## Three-valued logic

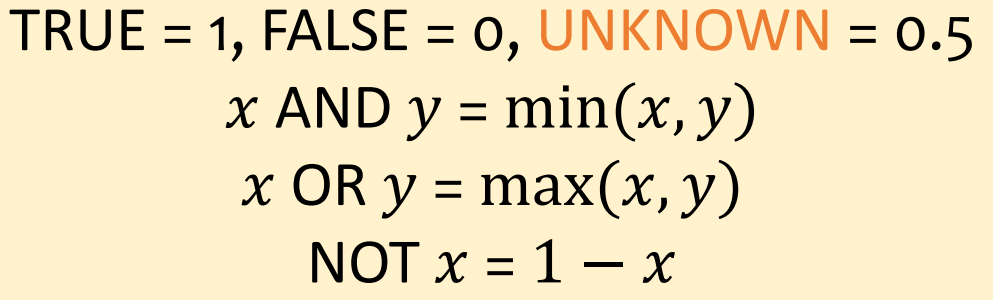

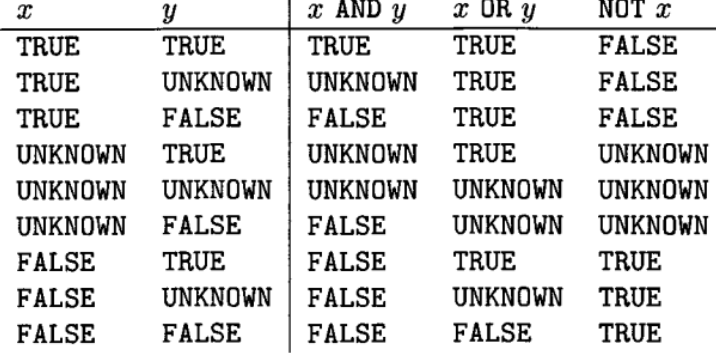

- Comparing a NULL with another value (including another NULL) using  $=, >,$  etc., the result is NULL
- WHERE and HAVING clauses only select rows for output if the condition evaluates to TRUE
	- NULL is not enough
- Aggregate functions ignore NULL, except COUNT(\*)

### Unfortunate consequences

•  $Q1a = Q1b?$ 

Q1a. SELECT AVG(pop) FROM User;

Q1b. SELECT SUM(pop)/COUNT(\*) FROM User;

•  $Q2a = Q2b?$ 

Q2a. SELECT \* FROM User;

Q2b SELECT \* FROM User WHERE pop=pop;

• Be careful: NULL breaks many equivalences

## Another problem

• Example: Who has NULL *pop* values?

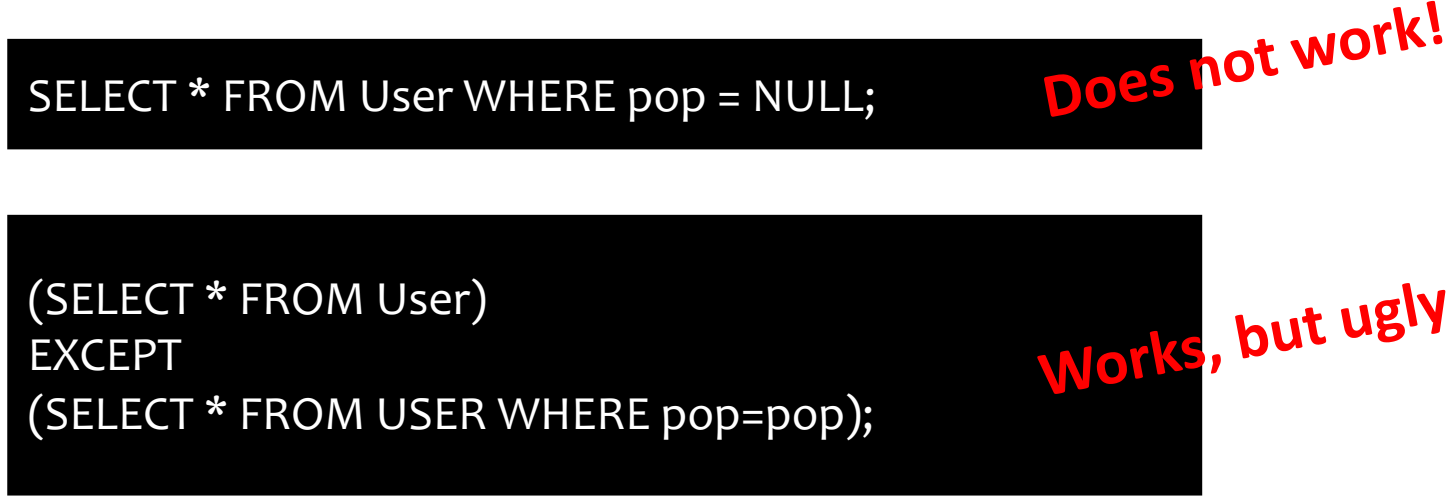

• SQL introduced special, built-in predicates IS NULL and IS NOT NULL

SELECT \* FROM User WHERE pop IS NULL;

## Need for a new join query

• Example: construct a master group membership list with all groups and its members info

> SELECT g.gid, g.name AS gname, u.uid, u.name AS uname FROM Group g, Member m, User u WHERE g.gid = m.gid AND m.uid = u.uid;

- What if a group is empty?
- It may be reasonable for the master list to *include* empty groups as well
	- For these groups, *uid* and *uname* columns would be **NULL**

## Outerjoin examples

#### *Group*

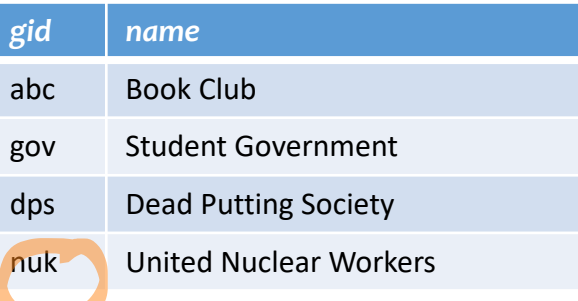

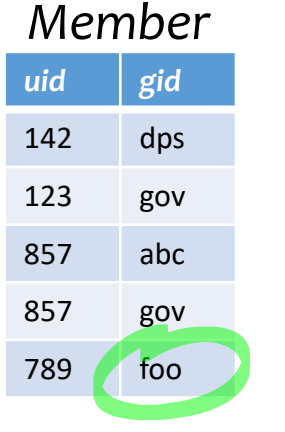

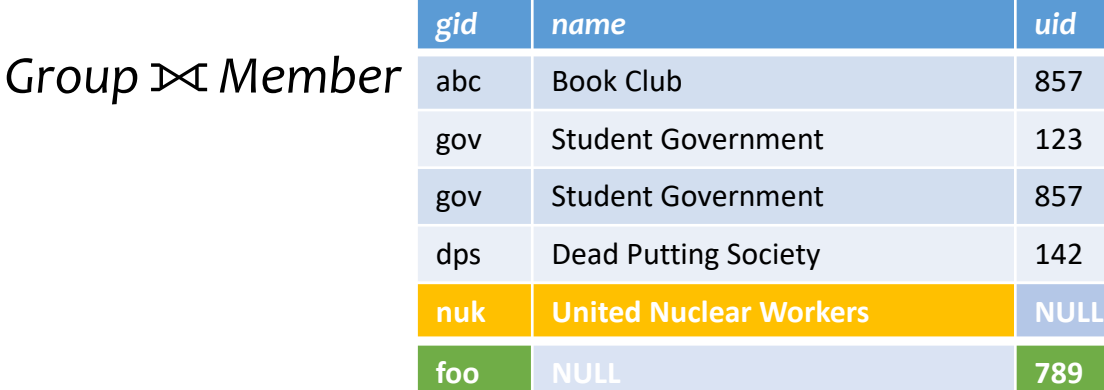

#### A full outerjoin between *R* and *S*:

- All rows in the result of  $R \bowtie S$ , plus
- "Dangling"  $R$  rows (those that do not join with any  $S$  rows) padded with NULL's for 's columns
- "Dangling"  $S$  rows (those that do not join with any  $R$  rows) padded with NULL's for  $R$ 's columns

## Outerjoin examples

*Group*⟕*Member*

#### *Group*

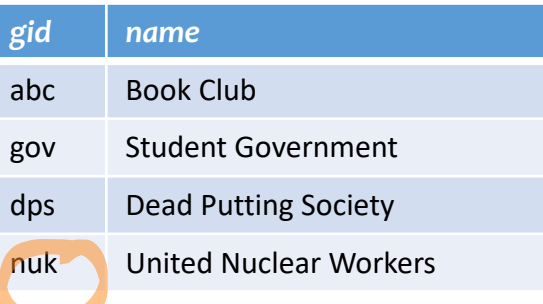

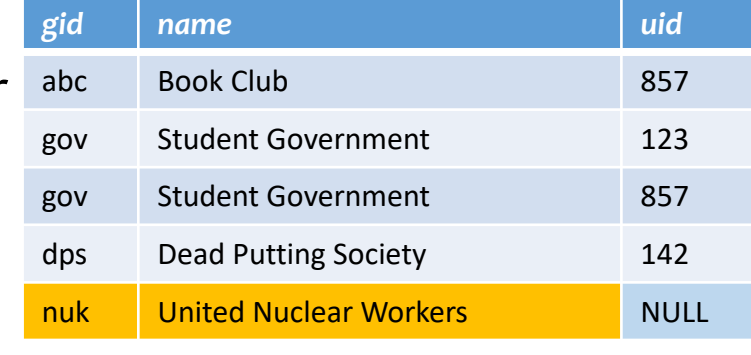

• A left outerjoin  $(R \Join S)$  includes rows in  $R \Join S$ plus dangling  $R$  rows padded with NULL's

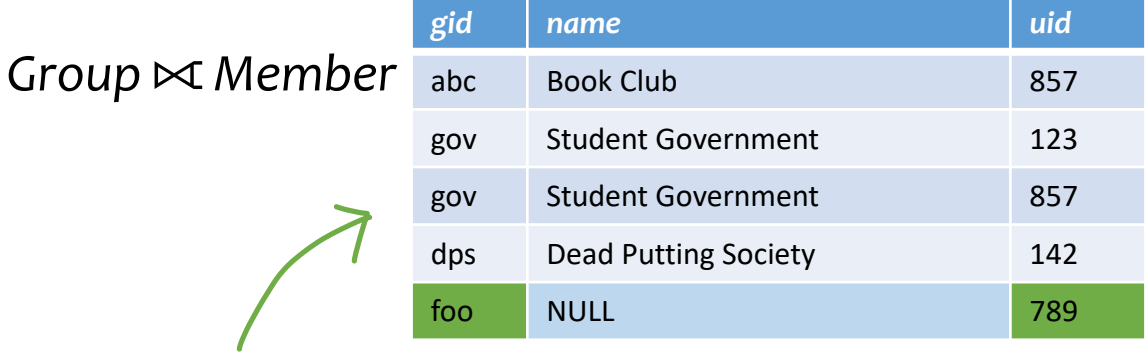

• A right outerjoin  $(R \Join S)$  includes rows in  $R \Join$  $S$  plus dangling  $S$  rows padded with NULL's

#### *Member*

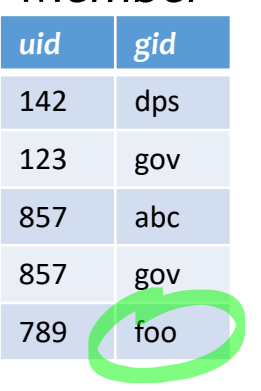

### Outerjoin syntax

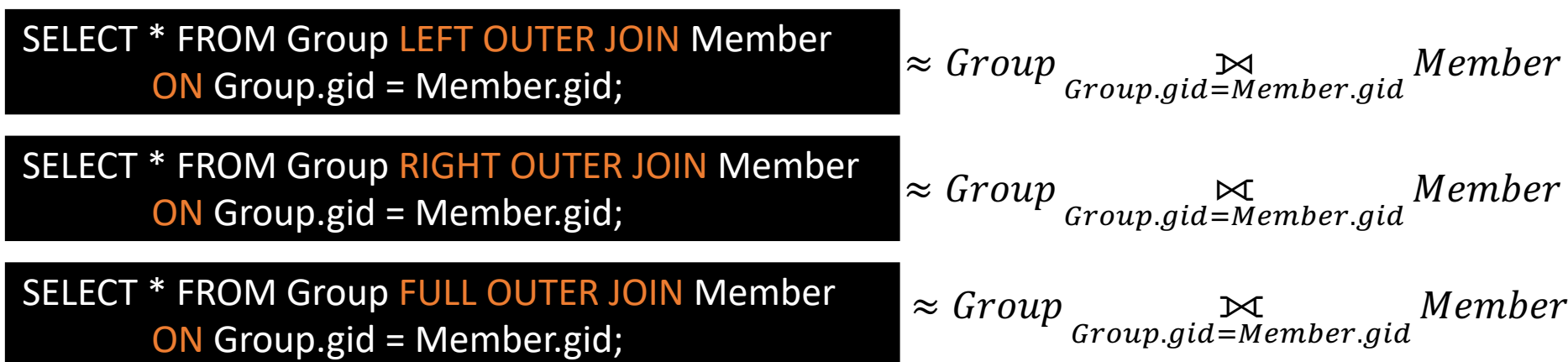

☞A similar construct exists for regular ("inner") joins:

SELECT \* FROM Group JOIN Member ON Group.gid = Member.gid;

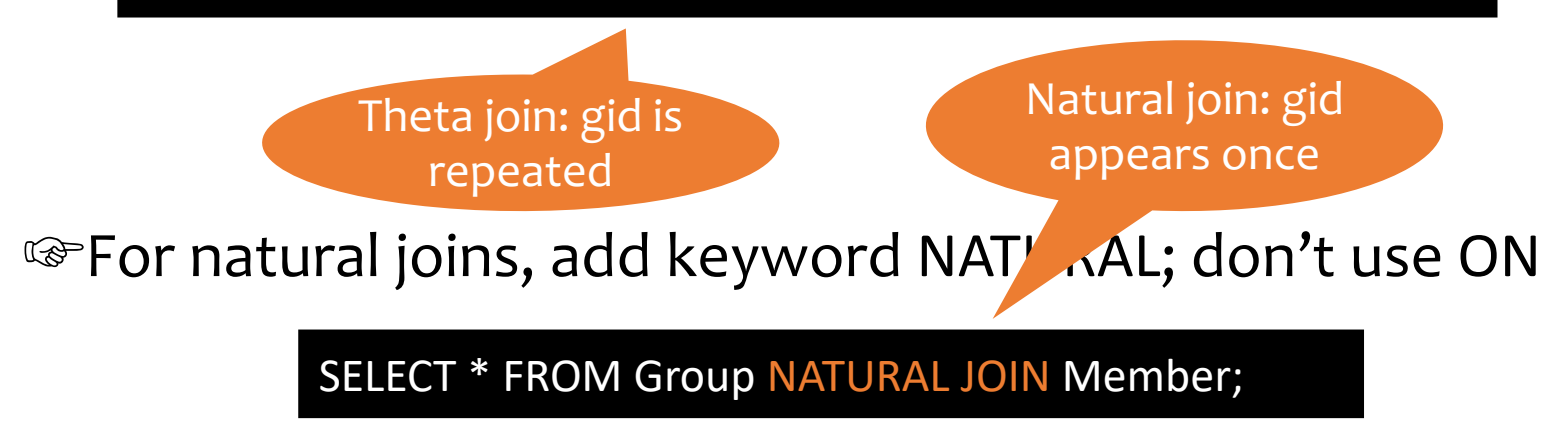

## SQL features covered so far

- SELECT-FROM-WHERE statements
- Set and bag operations
- Table expressions, subqueries
- Aggregation and grouping
- Ordering
- NULLs and outerjoins

FNext: data modification statements, constraints

### INSERT

- Insert one row
	- User 789 joins Dead Putting Society

INSERT INTO Member VALUES (789, 'dps');

INSERT INTO User (uid, name) VALUES (389, 'Marge');

- Insert the result of a query
	- Everybody joins Dead Putting Society!

INSERT INTO Member (SELECT uid, 'dps' FROM User WHERE uid NOT IN (SELECT uid FROM Member WHERE  $gid = 'dps')$ ;

### DELETE

• Delete everything from a table

DELETE FROM Member;

- Delete according to a WHERE condition
	- Example: User 789 leaves Dead Putting Society

DELETE FROM Member WHERE uid=789 AND gid='dps';

• Example: Users under age 18 must be removed from United Nuclear Workers

> DELETE FROM Member WHERE uid IN (SELECT uid FROM User WHERE age < 18) AND  $gid = 'nuk';$

#### UPDATE

• Example: User 142 changes name to "Barney"

UPDATE User SET name = 'Barney' WHERE uid  $= 142$ ;

• Example: We are all popular!

UPDATE User SET pop = (SELECT AVG(pop) FROM User);

- But won't update of every row causes average *pop* to change?
- FSubquery is always computed over the old table

#### Constraints

- Restricts what data is allowed in a database
	- In addition to the simple structure and type restrictions imposed by the table definitions
- Why use constraints?
	- Protect data integrity (catch errors)
	- Tell the DBMS about the data (so it can optimize better)
- Declared as part of the schema and enforced by the DBMS

## Types of SQL constraints

- NOT NULL
- Key
- Referential integrity (foreign key)
- General assertion
- Tuple- and attribute-based CHECK's

#### NOT NULL constraint examples

CREATE TABLE User (uid INT NOT NULL, name VARCHAR(30) NOT NULL, twitterid VARCHAR(15) NOT NULL, age INT, pop DECIMAL(3,2));

CREATE TABLE Group (gid CHAR(10) NOT NULL, name VARCHAR(100) NOT NULL);

CREATE TABLE Member (uid INT NOT NULL, gid CHAR(10) NOT NULL);

### Key declaration examples

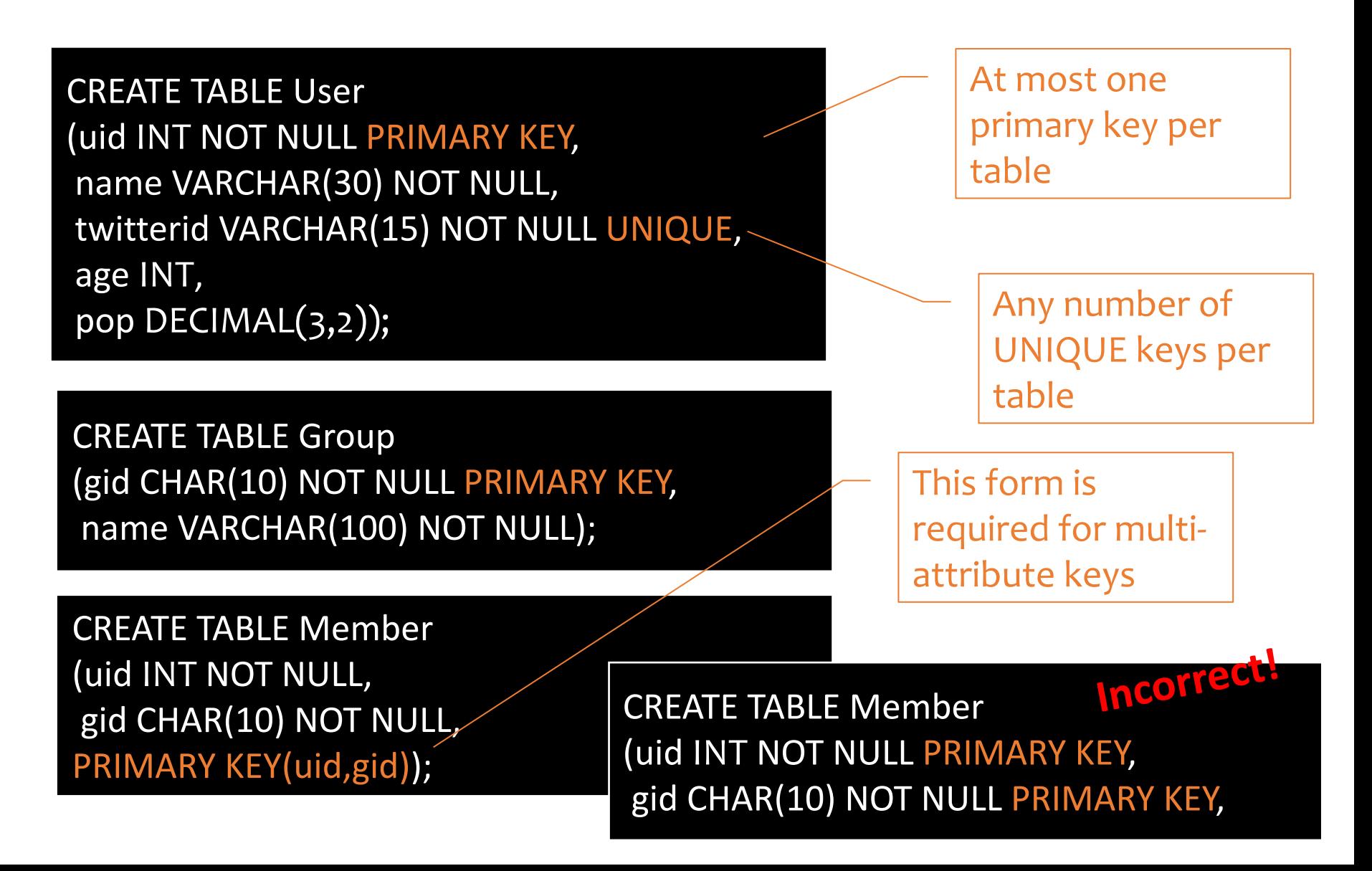

## Referential integrity example

- If a *uid* appears in *Member*, it must appear in *User*
	- *Member*.*uid* references *User*.*uid*
- If a *gid* appears in *Member*, it must appear in *Group*
	- *Member*.*gid* references *Group*.*gid*
- FThat is, no "dangling pointers"

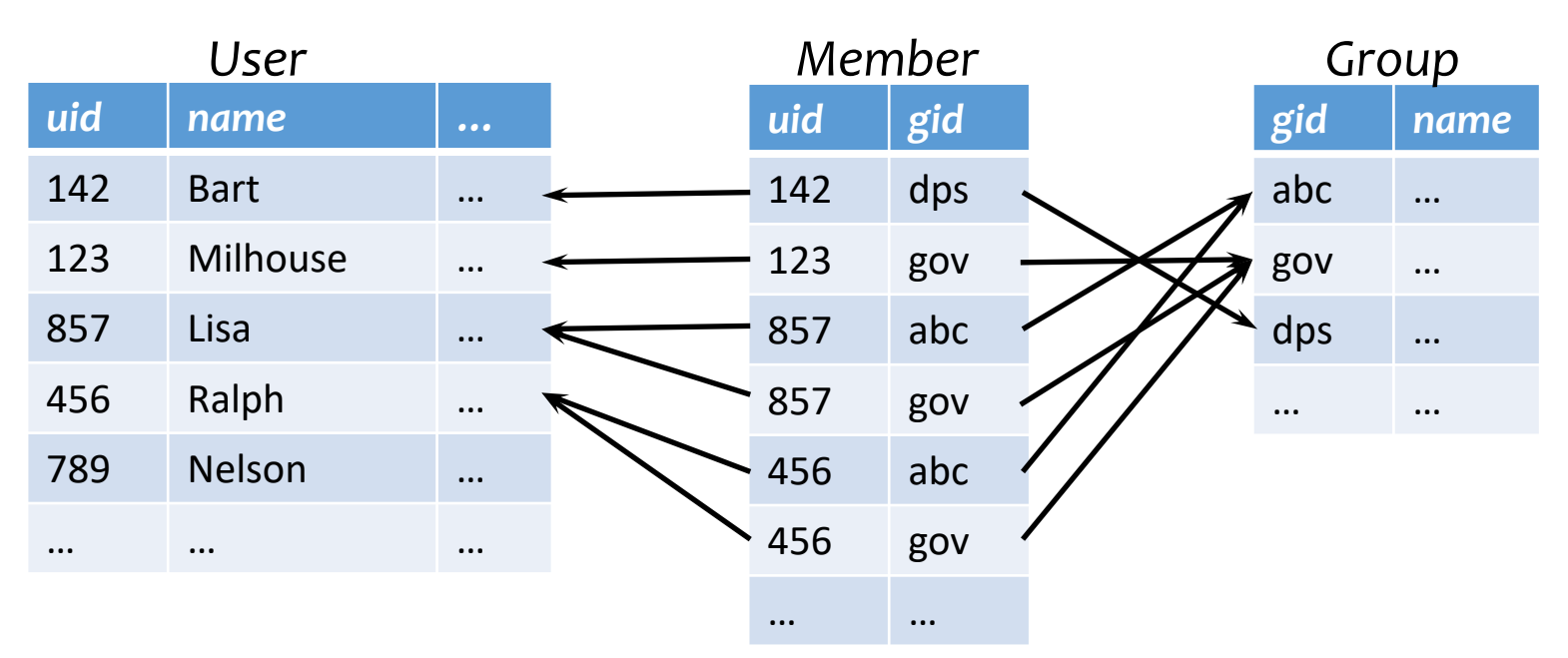

## Referential integrity in SQL

- Referenced column(s) must be PRIMARY KEY
- Referencing column(s) form a FOREIGN KEY
- Example

Some system allow them to be non-PK but must be UNIQUE

CREATE TABLE Member (uid INT NOT NULL REFERENCES User(uid), gid CHAR(10) NOT NULL, PRIMARY KEY(uid,gid), FOREIGN KEY (gid) REFERENCES Group(gid));

> This form is required for multiattribute foreign keys

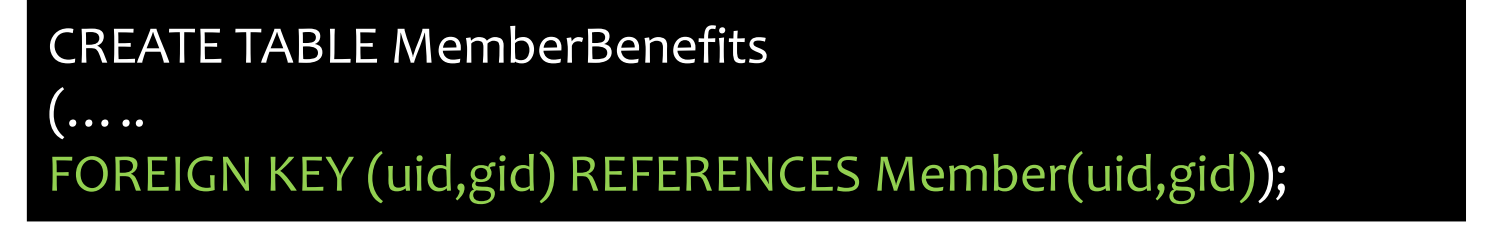

## Enforcing referential integrity

Example: *Member*.*uid* references *User*.*uid*

• Insert or update a *Member* row so it refers to a nonexistent *uid*

• Reject

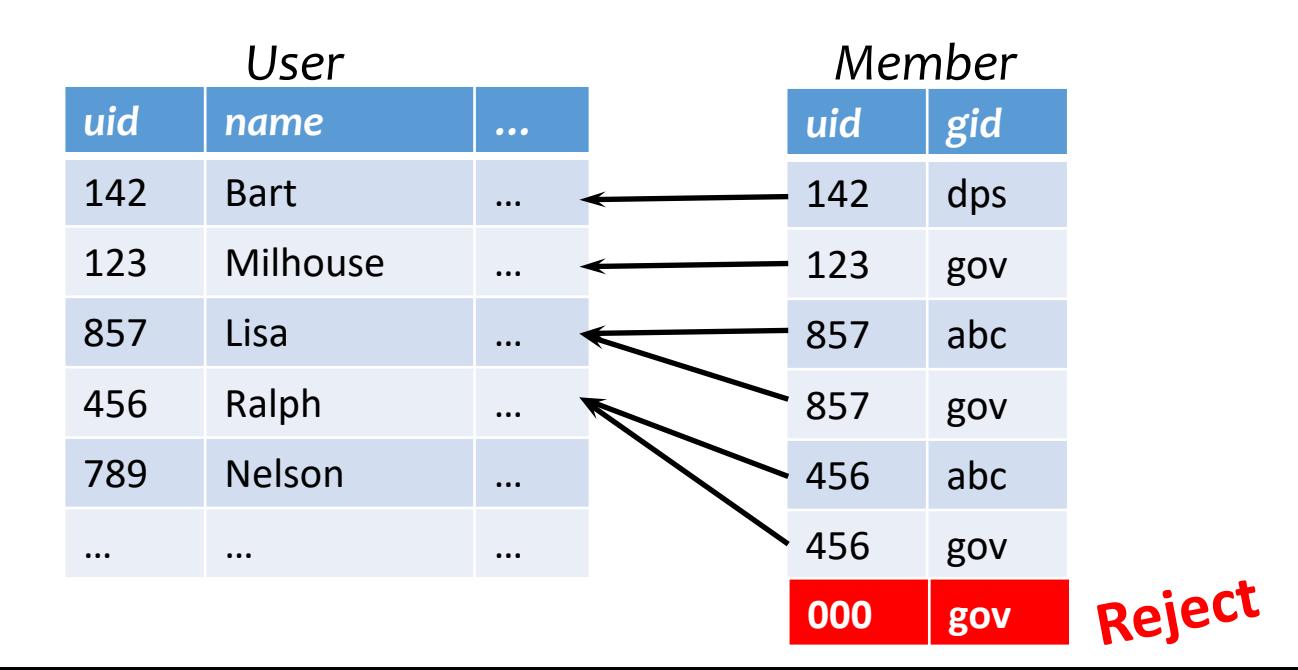

## Enforcing referential integrity

Example: *Member*.*uid* references *User*.*uid*

- Delete or update a *User* row whose *uid* is referenced by some *Member* row
	- Multiple Options (in SQL)

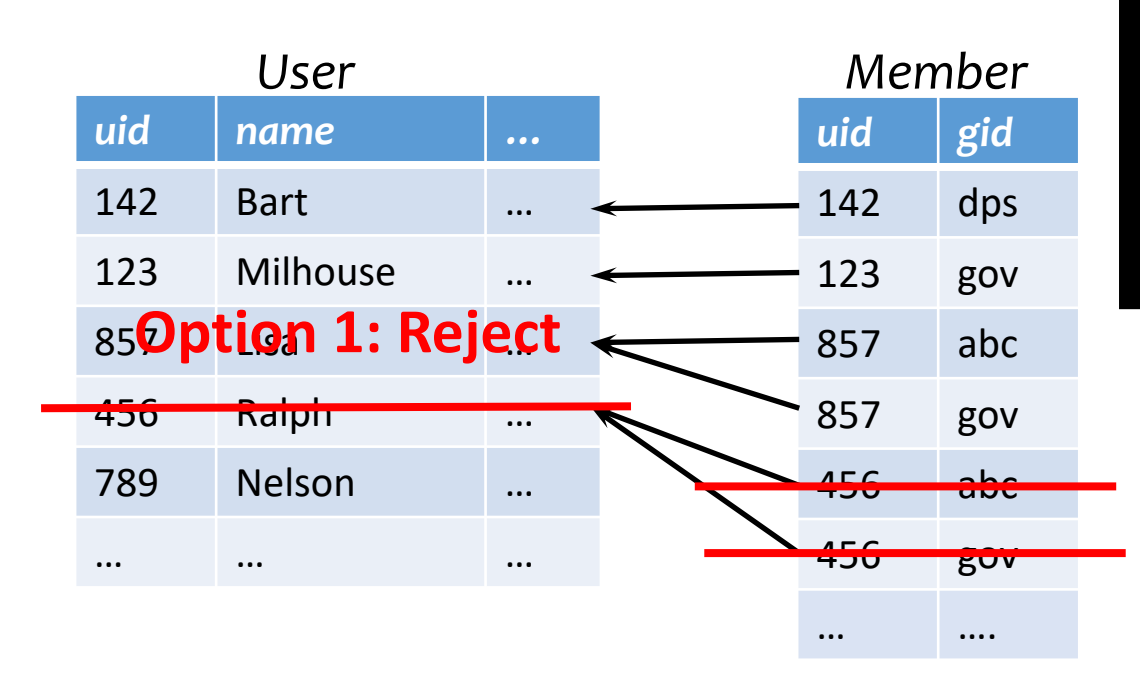

CREATE TABLE Member (uid INT NOT NULL REFERENCES User(uid) ON DELETE CASCADE, …..);

**Option 2: Cascade** (ripple changes to all referring rows)

## Enforcing referential integrity

Example: *Member*.*uid* references *User*.*uid*

- Delete or update a *User* row whose *uid* is referenced by some *Member* row
	- Multiple Options (in SQL)

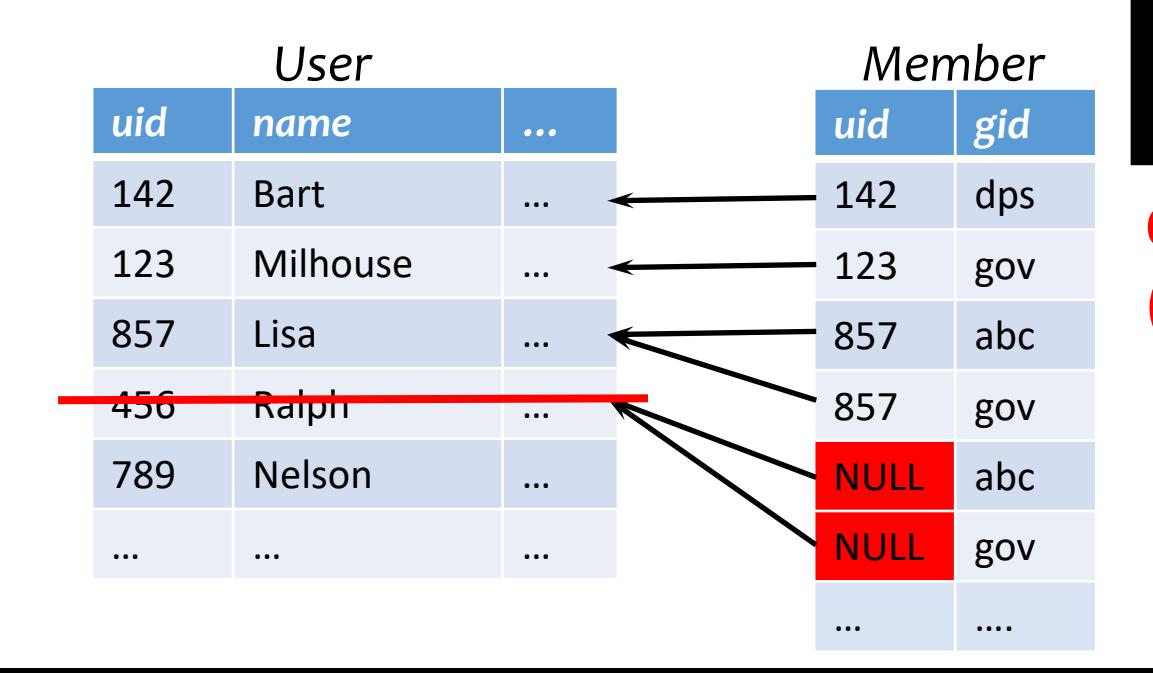

CREATE TABLE Member (uid INT NOT NULL REFERENCES User(uid) ON DELETE SET NULL, …..);

#### **Option 3: Set NULL**  (set all references to NULL)

## Deferred constraint checking

• Example:

CREATE TABLE Dept

(name CHAR(20) NOT NULL PRIMARY KEY, chair CHAR(30) NOT NULL REFERENCES Prof(name));

CREATE TABLE Prof (name CHAR(30) NOT NULL PRIMARY KEY, dept CHAR(20) NOT NULL REFERENCES Dept(name));

- The first INSERT will always violate a constraint!
- Deferred constraint checking is necessary
	- Check only at the end of a set of operations (transactions)
	- Allowed in SQL as an option
	- Use keyword deferred

### General assertion

- CREATE ASSERTION assertion\_name CHECK assertion\_condition;
- *assertion condition* is checked for each modification that could potentially violate it
- Example: *Member*.*uid* references *User*.*uid*

CREATE ASSERTION MemberUserRefIntegrity CHECK (NOT EXISTS (SELECT \* FROM Member WHERE uid NOT IN (SELECT uid FROM User)));

Can include multiple tables

## Tuple- and attribute-based CHECK's

- Associated with a single table
- Only checked when a tuple/attribute is inserted/updated
	- Reject if condition evaluates to FALSE
	- TRUE and UNKNOWN are fine
- Examples:

...);

```
CREATE TABLE User(... 
age INTEGER CHECK(age IS NULL OR age > 0),
...);
```
CREATE TABLE Member (uid INTEGER NOT NULL, CHECK(uid IN (SELECT uid FROM User)), Checked when new tuples are added to Member but not when User is modified

## Naming constraints

• It is possible to name constraints (similar to assertions)

```
CREATE TABLE User(... 
age INT, constraint minAge check(age IS NULL OR age > 0),
...);
```
## Schema modification

- How to add constraints once the schema is defined??
- Add or Modify attributes/domains
- Add or Remove constraints

## Add or Modify attributes/domains

- *Alter table table\_name Add column column\_name*
- *Alter table table\_name Rename column old\_name to new\_name*
- *Alter table table\_name Drop column column\_name*

#### *Domain change:*

• Alter table *table\_name* Alter column *column\_name datatype*

> Error if column already has conflicting data!

#### Add or Remove constraints

• *Alter table table\_name Add constraint constraint\_name constraint\_condition*

> ALTER TABLE Member ADD CONSTRAINT fk\_user FOREIGN KEY(uid) REFERENCES User(uid)

• *Alter table table\_name Drop constraint constraint\_name*

> ALTER TABLE Member DROP CONSTRAINT fk\_user

## SQL features covered so far

- Query
	- SELECT-FROM-WHERE statements
	- Set and bag operations
	- Table expressions, subqueries
	- Aggregation and grouping
	- Ordering
	- Outerjoins (and NULL)
- Modification
	- INSERT/DELETE/UPDATE
- Constraints

FNext lecture: triggers, views, indexes

## Two ways to practice queries

- [School servers have db2 installed](https://www.db-book.com/university-lab-dir/sqljs.html)
	- Instructions in db2tutorial.pdf posted along with the project description
	- The JDBC example also provides instructions for the same
- The textbook's website has an SQLite db that ru in the browser: https://www.dbbook.com/university-lab-dir/sqljs.html